# Systematic, scoping & evidence syntheses: Getting started

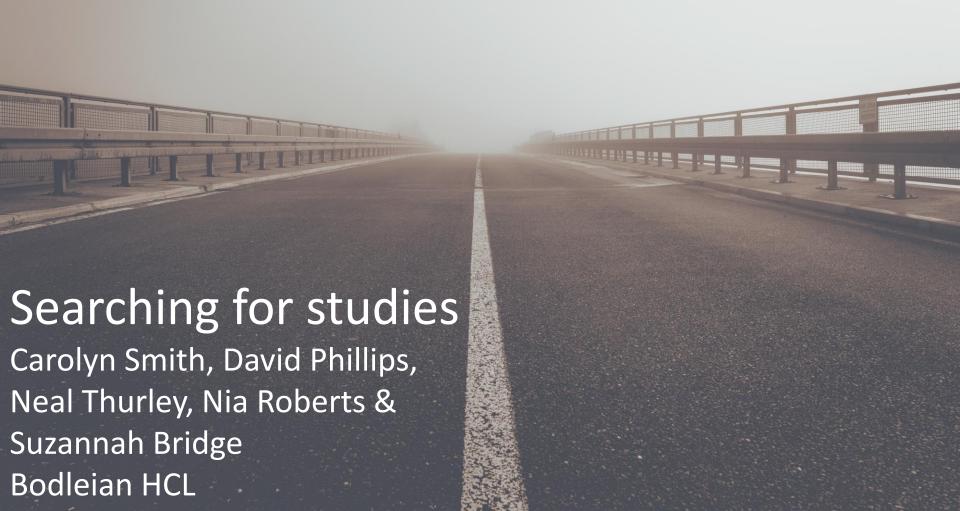

### Housekeeping

- The presentation will be recorded and shared with participants
- Keep your microphone on mute until the question breaks
- Post questions and comments in the chat function

### Evidence syntheses

As described in the pre-workshop material the methods covered in today's session apply across a broad range of evidence reviews, including, but not limited to:

- Systematic Reviews
- Scoping Reviews
- Rapid Reviews

### Plan for today

#### Key aspects of the search process

- Formulating a question
- Scoping searches
- Registering a protocol
- Developing multi-database search strategies
- Preparing a plan for grey literature
- Managing results
- Documenting the search

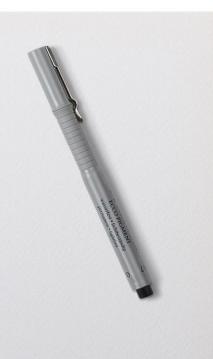

#### **NOT** in the Plan for today

Additional aspects of the review process

- Screening records
- Data extraction
- Risk of Bias assessment
- Results synthesis
- Writing up and publication strategy

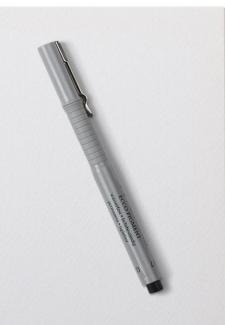

### Formulating a question

The question you ask will influence how you conduct the review:

- Search terms used and databases searched
- Inclusion/exclusion criteria selected for screening studies
- Fields included in the data extraction form
- Choice of quality appraisal tool
- Methods used to synthesise the findings

### Formulating a question: Frameworks

- PICO = Population, intervention, control, outcome
- PECO = Population, exposure, control, outcome
- PIRT = Population, index test, reference test, target condition
- PCC = Population, Concept, Context
- SPIDER = Sample, phenomenon of interest, design, evaluation, research type

### Formulating a question: PICO

How do delayed antibiotic prescriptions for respiratory infections affect patient & service outcomes compared to immediate /no prescription?

- P = Respiratory infections
- I = Delayed antibiotic prescription
- C = Immediate or no prescription
- O = symptom resolution, side effects, hospitalisations, costs...

### Formulating a question: PCC

What are the barriers and facilitators to implementing delayed antibiotic prescription to patients with respiratory infections attending primary care?

- P=Patients with RTI
- C= Barriers/facilitators to implementing delayed antibiotic prescriptions
- C= Primary care

### Formulating a question: SPiDER

What are the barriers and facilitators to implementing delayed antibiotic prescription to patients with respiratory infections attending primary care?

- S=Patients with RTI presenting to primary care
- Pi=Delayed antibiotic prescription
- D=Interviews, focus groups
- E=Barriers/Facilitators
- R=Qualitative, mixed methods

### Scoping search

Simple searches of key database(s)

- Double-check there aren't any existing reviews on the question
- Estimate the breadth of the topic
- Identify a small group (5-10) key papers
- Mine those papers for potential search terms

### Writing & registering a protocol

After scoping the literature, start a protocol

- Helps to further clarify the question
- Identifies what you need to do at each stage of the process
- Makes the review easier to publish

Look at our Libguide for information on where to register your protocol

### Developing the search: Method

- Identify the key elements of the question
- Brainstorm keywords
- Find subject headings
- Apply search filters [Hedges] for study type (if appropriate)
- Combine the search strings
- Weigh up whether to apply limits to your search...bias

Search History (8) ^

1 or 2

4 or 5

3 and 6 and 7

## Medline (OvidSP)

# A Searches

exp Respiratory Tract Infections/

exp Anti-Bacterial Agents/

(antibiotic\* or anti-biotic\*).ti.

(delay\* adj15 prescri\*).mp.

pharyngitis or sore throat or strep throat).mp.

Results 664518

110702

701784

845528

127206

870622

1817

167

(respiratory infection\* or respiratory tract infection\* or common cold or tonsillitis or

Search History (8) ^

### Medline (OvidSP)

| # 🛦 | Searches                                                                                               | •                                                | Results |
|-----|----------------------------------------------------------------------------------------------------|--------------------------------------------------|---------|
| 1   | exp Respiratory Tract Infections/                                                                      | Subject heading search (MeSH)                    | 664518  |
| 2   | (respiratory infection* or respiratory tract infection pharyngitis or sore throat or strep throat).mp. | Includes title, abstract & author keyword search | 110702  |
| 3   | 1 or 2                                                                                                 | Combined search for RTI                          | 701784  |
| 4   | exp Anti-Bacterial Agents/                                                                             | Subject heading search (MeSH)                    | 845528  |
| 5   | (antibiotic* or anti-biotic*).ti.                                                                      | Title search                                     | 127206  |

- 4 or 5
- - (delay\* adj15 prescri\*).mp.

3 and 6 and 7

**Final search** 

- **Combined search for antibiotics**
- **Proximity search (15 words)**
- 1817

870622

167

### Editing & finalising the search

- Test the search
  - Does it capture key papers?
  - Are there too many irrelevant papers?
- Share your search strategy with colleagues or a librarian
  - Ask for comments on coverage, relevance, accuracy...
- Review & finalise iterative process

### Multi-database searching: process

- Choose which databases to search
- Adapt the search for each database
- Manage results export and deduplicate records
- Document the search ready for writing up your methods

### Choosing databases

- ASSIA social care & social work
- CAB Abstracts agriculture, environment & nutrition
- Cochrane Library systematic reviews & trials
- CINAHL nursing & allied health
- Embase health & medicine
- Global Health population health
- Medline health & medicine
- PEDRO physiotherapy
- PsycINFO psychiatry & psychology
- Science Citation Index science
- Scopus multidisciplinary

Database A-Z list via SOLO

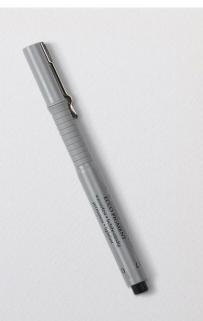

### Grey literature: What is it?

Research not commercially published

- Conference abstracts
- Theses
- Study protocols
- Preprints
- Official documents reports, statistics, case studies...
- Organisational reports

### Grey literature: How to find it?

- Hand-searching conference reports & journals
- Searching trial registers
- Searching preprint archives & research repositories
- Overton & Policy Commons
- Web searching
- Contacting authors, experts & organisations

### Additional search methods: Snowballing

Have you missed anything relevant?

- Citation searching
  - Backward
  - Forward
  - PubMed, Web of Science, Scopus, Google Scholar, Citation Chaser...
- Related article searching
  - PubMed, Web of Science, Scopus, Google Scholar...

### Managing your results

- Reference management software is essential
  - Endnote, Refworks, Zotero...
- De-duplicating results
- Screening
- Locating & storing PDFs
- Writing up your review

### Managing your review: process

- A gold standard systematic review is conducted by a team:
  - Double screening
  - Double data extraction
  - Double quality assessment
- You can use a combination of reference management, ExCel, Word...
- Review management software makes this easier

### Managing your review: software

- Things to consider:
  - Ease of use
  - Cost Free, one off payment, subscription...
  - Compatibility with other software & devices
  - User support
- Examples of software:
  - Covidence, EPPI-Reviewer, Rayyan

#### Documenting your search – PRISMA-S

#### You need to record:

- Databases searched
- Search terms used
- Date of last search
- Additional search methods used
- Total number of references retrieved
- Number of duplicates excluded
- Number of references excluded at Title/Abstract and Full-text stage
- Final number included in analysis

### Document your search - summary

- Include a summary of the search methods in the body of your review
- Include the numbers in a flow chart
- Include a full copy of the exact search strategies for all databases in an appendix

### Additional support

- Attend further searching and advanced systematic review <u>iSkills</u> workshops
- Look at our <u>Libguide</u> for guidance on data extraction, Risk of Bias and synthesis...
- Contact your <u>outreach librarian</u> for 1-2-1 support

WHEN WILL IT END?